Réf : EB21-630

# Word 2021

### Bien démarrer avec Word

#### **Objectif**

*Cette formation a pour objectif de vous donner les bases pour être autonome dans la création d'un document Word : découverte de Word, saisie et mise en forme des textes, impression du document. Après avoir suivi cette formation, vous serez capable de créer simplement et rapidement un document Word basique.*

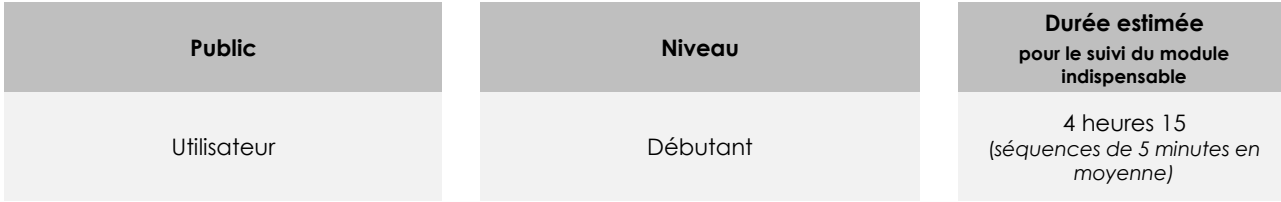

# Contenu pédagogique

#### **Le module indispensable**

#### Word 2021 – Les essentiels pour créer un document

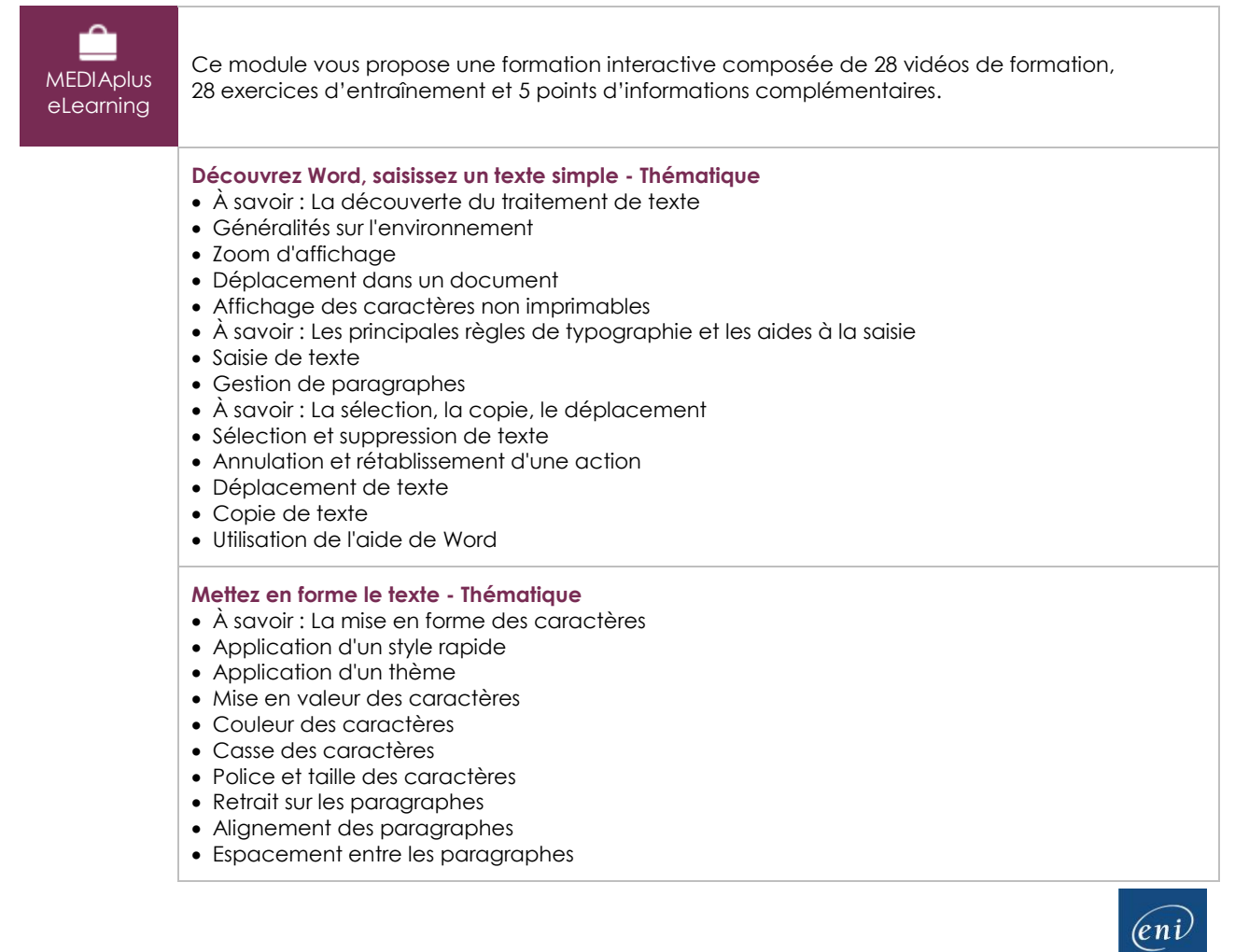

- Interligne
- Bordure et arrière-plan
- Copie d'une mise en forme

#### **Gérez et imprimez le document - Thématique**

- À savoir : L'enregistrement des fichiers
- Enregistrement d'un document
- Création d'un nouveau document
- Ouverture d'un document
- Mise en page
- Impression

#### Microsoft Office : les cas d'usage

Excel, Word ou PowerPoint avec un abonnement Microsoft 365

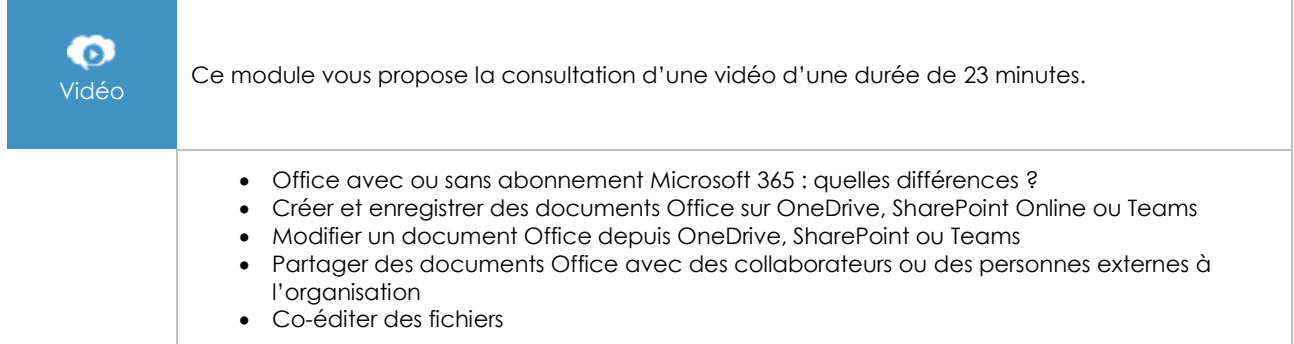

## **Le module en complément**

#### Word 2021

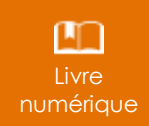

Ce module vous propose la consultation d'un support de cours numérique.

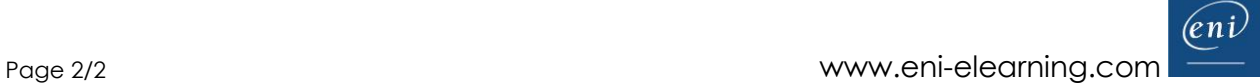